# מפה ולוחות זמנים של קו 52

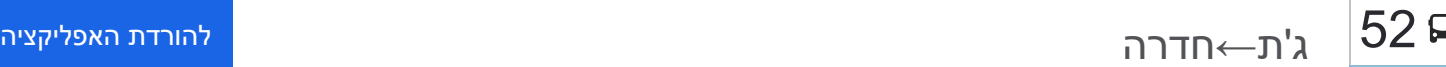

לקו 52 )ג'ת←חדרה( יש 2 מסלולים. שעות הפעילות בימי חול הן: )1( ג'ת←חדרה: 05:30 - 19:20)2( חדרה←ג'ת: 06:20 - 20:15 אפליקציית Moovit עוזרת למצוא את התחנה הקרובה ביותר של קו 52 וכדי לדעת מתי יגיע קו 52

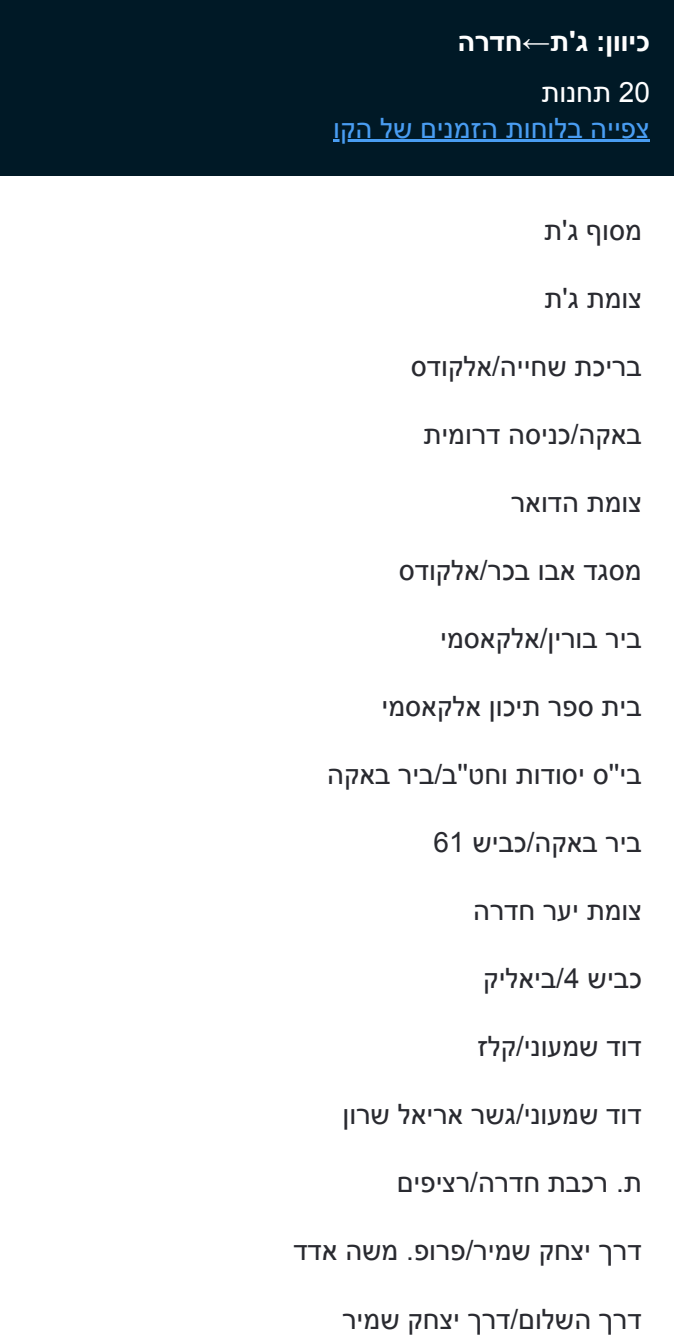

השלום/אהרון אהרונסון

ישיבת בני עקיבא/השלום

בית חולים הלל יפה

## **לוחות זמנים של קו 52** לוח זמנים של קו ג'ת←חדרה

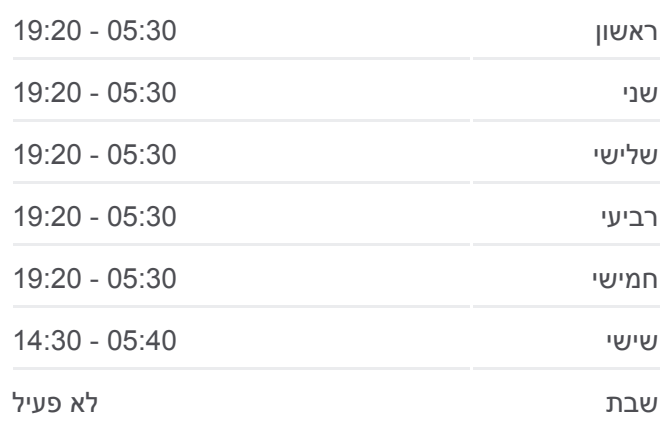

**מידע על קו 52 כיוון:** ג'ת←חדרה **תחנות:** 20 **משך הנסיעה:** 34 דק׳ **התחנות שבהן עובר הקו:**

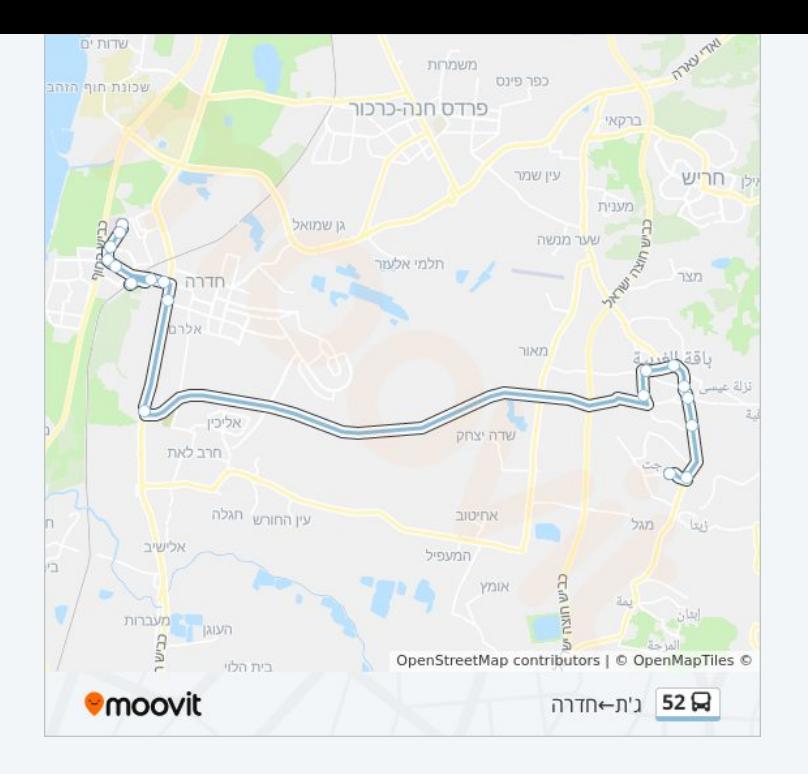

#### **כיוון: חדרה←ג'ת**

17 תחנות [צפייה בלוחות הזמנים של הקו](https://moovitapp.com/israel-1/lines/52/640406/2567975/he?ref=2&poiType=line&customerId=4908&af_sub8=%2Findex%2Fhe%2Fline-pdf-Israel-1-13-640406&utm_source=line_pdf&utm_medium=organic&utm_term=%D7%92%27%D7%AA%E2%80%8E%E2%86%90%E2%80%8F%D7%97%D7%93%D7%A8%D7%94)

#### בית חולים הלל יפה

דרך יצחק שמיר/פרופ. משה אדד

דרך יצחק שמיר/גיורא צחור

דוד שמעוני/יחיעם

ת. רכבת חדרה/רציפים

דוד שמעוני/פרנק

שערי חדרה/כביש 4

ביר באקה/כביש 61

מרכז מסחרי/ביר באקה

מרכז תרבות אלקאסמי

בירבורין/אלקאסמי

מגן דוד אדום/ביר בורין

אלקודס/סלאח אלדין

צומת הדואר

אלקודס/אלמקריזי

אזור תעשייה

קופ''ח כללית

## **לוחות זמנים של קו 52**

לוח זמנים של קו חדרה←ג'ת

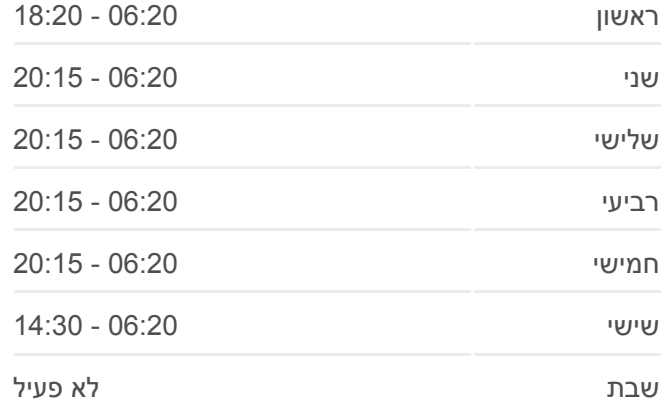

### **מידע על קו 52 כיוון:** חדרה←ג'ת **תחנות:** 17 **משך הנסיעה:** 33 דק׳ **התחנות שבהן עובר הקו:**

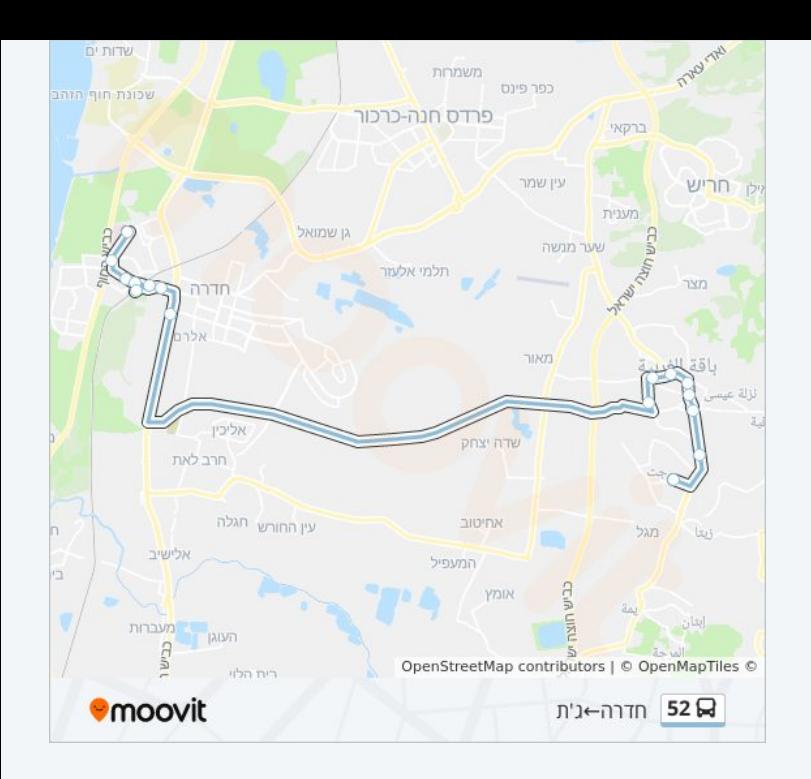

לוחות זמנים ומפה של קו 52 זמינים להורדה גם בגרסת PDF באתר האינטרנט שלנו: moovitapp.com. היעזר ב<u>[אפליקציית Moovit](https://moovitapp.com/israel-1/lines/52/640406/2567974/he?ref=2&poiType=line&customerId=4908&af_sub8=%2Findex%2Fhe%2Fline-pdf-Israel-1-13-640406&utm_source=line_pdf&utm_medium=organic&utm_term=%D7%92%27%D7%AA%E2%80%8E%E2%86%90%E2%80%8F%D7%97%D7%93%D7%A8%D7%94) </u>כדי לצפות בזמני ההגעה בזמן אמת של אוטובוסים, לוחות זמנים של הרכבות או הרכבות התחתיות וכדי לקבל הנחיות מסלול, צעד אחר צעד, לכל סוגי התחבורה הציבורית בישראל.

[אודות Moovit](https://moovit.com/he/about-us-he/?utm_source=line_pdf&utm_medium=organic&utm_term=%D7%92%27%D7%AA%E2%80%8E%E2%86%90%E2%80%8F%D7%97%D7%93%D7%A8%D7%94) [פתרונות MaaS](https://moovit.com/he/maas-solutions-he/?utm_source=line_pdf&utm_medium=organic&utm_term=%D7%92%27%D7%AA%E2%80%8E%E2%86%90%E2%80%8F%D7%97%D7%93%D7%A8%D7%94) [מדינות נתמכות](https://moovitapp.com/index/he/%D7%AA%D7%97%D7%91%D7%95%D7%A8%D7%94_%D7%A6%D7%99%D7%91%D7%95%D7%A8%D7%99%D7%AA-countries?utm_source=line_pdf&utm_medium=organic&utm_term=%D7%92%27%D7%AA%E2%80%8E%E2%86%90%E2%80%8F%D7%97%D7%93%D7%A8%D7%94) [קהילת העורכים](https://editor.moovitapp.com/web/community?campaign=line_pdf&utm_source=line_pdf&utm_medium=organic&utm_term=%D7%92%27%D7%AA%E2%80%8E%E2%86%90%E2%80%8F%D7%97%D7%93%D7%A8%D7%94&lang=he)

כל הזכויות שמורות - 2024 Moovit©

#### **בדיקת שעות ההגעה בזמן אמת**

 $\Box$  Web App

Google Play App Store